тановленные над окнами в жилых помещениях: по три датчик в угловых комнатах и один в центре здания. Суммарная ЭДС, пропорциональная средней температуре в помещениях, о всех последовательно соединенных термопар поступает на регулятор, который воздействует на соленоидный вентиль. Схем командного аппарата регулятора собрана из полупроводников, измерительная часть прибора представляет собой уравновешенный мост, в одно плечо которого включены все датчики. При недостаточной температуре воздуха двухпозиционный вентиль полностью открывается и обеспечивает расчетный расход воды через элеватор; при повышении заданной температуры в помещениях вентиль закрывается, и сетевая вода поступает в элеватор лишь частично по обводному каналу в вентиле.

В схеме автоматизации МТП, разработанной ЛНИИ АК.Х им. Памфилова, установлены два элеватора: основной *БЭ* и дополнительный *РЭ* (рис. V.24), что позволяет изменять температуру и расход воды в системе отопления. Базовый элеватор рассчитывают на пропуск постоянного расхода воды из условия обеспечения максимального коэффициента смешения для выбранного ввода. Включение регулируемого элеватора должно обеспечивать расчетные значения параметров сетевой воды. Работой схемы управляет комплекс типа РТ, разработанный на базе электронного регулятора РПИБС.

Схемы автоматизации разработаны практически для всех режимов систем централизованного теплоснабжения.

### ГИДРАВЛИЧЕСКИЙ РАСЧЕТ ТЕПЛОВЫХ СЕТЕЙ

#### ОСНОВНЫЕ ЗАДАЧИ И РАСЧЕТНЫЕ ЗАВИСИМОСТИ

При проектировании тепловых сетей основная задача гидравлического расчета состоит в определении диаметров труб по заданным расходам теплоносителя и располагаемым перепадам давлений во всей сети или в отдельных ее участках.

В процессе эксплуатации тепловых сетей возникает необходимость решения обратных задач по определению расходов теплоносителя на участках сети или давлений в отдельных точках при изменении гидравлических режимов. Результаты гидравлического расчета используются для построения пьезометрических графиков, выбора схем абонентских вводов, подбора насосного оборудования, определения стоимости тепловой сети и других целей.

При движении теплоносителя по трубам потери давления складываются из гидравлических сопротивлений трения по длине трубопровода и местных сопротивлений:

$$
\Delta P = \Delta P_n + \Delta P_m. \tag{V1.1}
$$

Гидравлические сопротивления (Па) по длине трубопровода определяются по формуле Вейсбаха — Дарси

$$
\Delta P_n = \lambda \frac{l}{d} \frac{\rho \omega^2}{2},\tag{V1.2}
$$

где  $\kappa$  — коэффициент гидравлического трения;  $I$  — длина трубопровода, м;.  $d$  — внутренний диаметр трубопровода, м; р — плотность теплоносителя, кг/м<sup>3</sup>; ш — скорость движения теплоносителя, м/с.

Коэффициент гидравлического трения в общемслучае зависит от числа Рейнольдса (Re) и относительной эквивалентной шероховатости трубы*.* Шероховатостью грубы называют выступы и неровности, влияющие при турбулентном движении жидкости на линейные потери давления. В реальных трубах эти выступы и неровности различны по форме, величине и неравномерно распределены по ее длине.

За эквивалентную шероховатость η*<sup>э</sup>* условно принимают равномерную зернистую шероховатость, выступы которой имеют одинаковую форму и размеры, а потери давления по длине такие же, как и в реальных трубах. Величину эквивалентной шероховатости стенок труб с учетом коррозии рекомендуется принимать: для паропроводов— 0,2 мм; для водяных тепловых сетей — 0,5 мм; для Конденсатопроводов— 1 мм.

Для теплопроводов наружных сетей характерным является турбулентный режим движения теплоносителей.

При Re*k*э ≤23 трубы считаются гидравлически гладкими. В этом случае ламинарный пограничный слой покрывает шероховатость стенок, т. е. толщина пограничного слоя больше *к э* и гидравлические сопротивления обусловливаются только силами трения в жидкости и зависят от числа Рейнольдса.

Для гидравлически гладких труб при турбулентном движении коэффициент гидравлического трения можно определять по формуле Г. А. Мурина

$$
\lambda_r = \frac{1,01}{(\lg \text{Re})^{2.5}}.\tag{VI.3}
$$

Для гидравлически шероховатых труб при Re*k*э ≤*560,* когда решающее влияние на гидравлические сопротивления по всей длине трубопровода оказывают силы трения жидкости о стенку трубы, коэффициент гидравлического трения зависит только от относительной эквивалентной шероховатости и определяется по формуле проф. Б. Л. Шифринсона

$$
\lambda_{\text{m}} = 0.11 \left(\frac{k_b}{d}\right)^{0.25} \tag{VI.4}
$$

В переходной области гидравлических сопротивлений, характеризующейся изменением комплекса Re*k*э =23/560 , рекомендуется формула проф. А. Д. Альтшуля

$$
\lambda_n = 0,11 \left( \frac{k_0}{4} + \frac{68}{\text{Re}} \right)^{0.25}.
$$
 (VI.5)

По формуле (VI.5) величина Я<sub>п</sub> определяется достаточно точно для всех трех зон гидравлических сопротивлений (гладкой, переходной и шероховатой). При Re*k*э /d≤10 результаты расчета совпадают с данными Г. А. Мурина, а при Re*k*э ≥500 — с данными Б. Л. Шифринсона. Поэтому при построении расчетных номограмм была использована формула А. Д. Альтшуля.

Местные гидравлические сопротивления определяются по формуле Вейсбаха

$$
\Delta P_{\rm M} = \xi \frac{\rho x^2}{2},\tag{VI.6}
$$

где  $\xi$  — суммарный коэффициент местных сопротивлений на участке трубопровода.

Местные потери давления можно заменить эквивалентными гидравлическими сопротивлениями по длине, если в уравнение (VI.2) вместо *L* подставить  $L<sub>s</sub>$  — эквивалентную длину местных сопротивлении, т. е. такую длину прямолинейного трубопровода, линейные потери давления в котором численно равны, потерям давления в местных сопротивлениях.

Решая совместно уравнения (VI.2) и (VI.6), получим

$$
t_{\rm s} = \frac{2}{5}d/\lambda. \tag{VI.7}
$$

Для характерных в тепловых сетях местных сопротивлений значения эквивалентных длин приведены в приложении 17,

Гидравлический расчет разветвленных трубопроводов удобно производить по методу средних удельных потерь давления, поэтому часто используются следующие формы записи полных гидрав лических сопротивлений:

$$
\Delta P = \Delta P_a + \Delta P_u = \Delta P_a \left( 1 + \frac{\Delta P_u}{\Delta P_a} \right) = R_a l \left( 1 + a \right) = R_a \left( l + l_s \right), \quad (V1.8)
$$

где а — коэффициент, учитывающий долю потерь давления в местных сопротивлениях от сопротивлений по длине; /?<sub>л</sub> — удельное падение давления по длине, Па/м. Из формулы (VI.2) следует, что

$$
R_a = \frac{\lambda}{d} \cdot \frac{\rho \omega^2}{2} = 6{,}27 \cdot 10^{-2} \frac{\lambda}{d^2} \cdot \frac{G^2}{\rho},
$$
 (VI.9)

где *G* — расход теплоносителя, т/ч.

Для облегчения расчетов по формуле (VI.9) составляются таблицы или номограммы, которыми пользуются при проектировании тепловых сетей.

#### § VI.2. МЕТОДИКА РАСЧЕТА ТРУБОПРОВОДОВ

Расчетным участком разветвленной сети принято называть трубопровод, в котором расход теплоносителя не изменяется. Расчетный участок располагается, как правило, между соседними от ветвлениями.

Иногда расчетный участок приходится делить на два или несколько, если в его пределах требуется изменить диаметры труб.

В первую очередь гидравлический расчет ведут по участкам в направлении главной магистрали, соединяющей источник тепла с наиболее удаленным абонентом. В' паровых тепловых сетях, когда требуемое давление пара у абонентов различно, неизбежно приходится сначала рассчитывать те трубопроводы, которые соединяют источник тепла с абонентом, требующим максимальное давление пара.

Рис. VI. I. Расчетная схема тепловой сети

Пусть число участков вдоль главной магистрали равно *п,* расчетные расходы теплоносителя  $G_{_I}\,G_{_{2^{\prime}}}$   $G_{_{3^{\prime}}}$  $\ldots$   $G_n$  а располагаемый перепад давлений во всей сети  $\Delta \text{P}_\text{e}$  (рис. VI. 1).

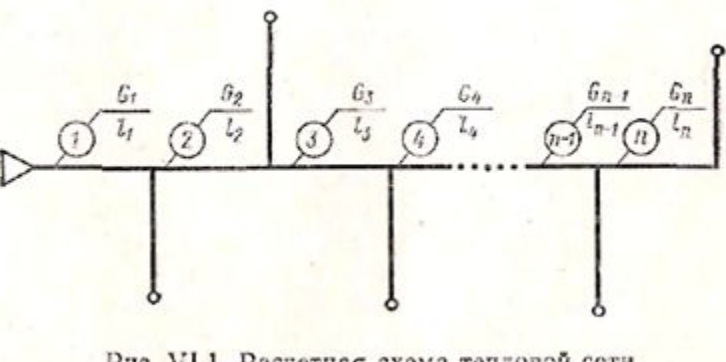

Рис. VI.1. Расчетная схема тепловой сети

Тогда для каждого участка сети можно записать:

$$
\Delta P_1 = R_1 l_1 (1 + \alpha_1) = f(d_1, G_1, l_1, \xi_1);
$$
  
\n
$$
\Delta P_2 = R_2 l_2 (1 + \alpha_2) = f(d_2, G_2, l_2, \xi_2);
$$
  
\n
$$
\Delta P_n = R_n l_n (1 + \alpha_n) = f(d_n, G_n, l_n, \xi_n);
$$
  
\n
$$
\Delta P_n = \sum_{n=1}^{n} [R_n (1 + \alpha)] \dots
$$

Таким образом, для определения диаметров труб можно записать (n+1) уравнений при числе неизвестных 2n (неизвестны  $\Delta P_1$  , $\Delta P_2$ , ...  $\Delta P_n$ ;  $d_1$  , $d_2$ , ...  $d_n$ ). Для однозначного решения данной системы уравнений следует задаться оптимальным законом распределения давлений по главной магистрали.

Методика определения экономического распределения давления в тепловых сетях приводится в гл. XIII. Обычно принимают, что давление вдоль главной магистрали падает равномерно, т. е.

$$
R_1=R_2=\ldots=R_n=R_{\text{a. cp}};\ \alpha_1=\alpha_2=\ldots=\alpha_n=\alpha_{\text{cp}};
$$

тогда

$$
\Delta P_{\rm c} = R_{\rm m, cp} \left(1 + \alpha_{\rm cp}\right) \sum_{1}^{n} l,
$$

откуда

$$
R_{\pi,\text{ cp}} = \frac{\Delta P_{\text{c}}}{(1+\alpha_{\text{cp}})\sum_{i=1}^{n}l}.
$$

По величине средней удельной потере давления R,,, <sub>ср</sub> и известным расходам теплоносителя можно определить такие диаметры труб, при которых располагаемое циркуляционное давление ∆Р $_{\rm C}$  будет достаточно полно использовано.

В предварительных расчетах, когда не известны диаметры труб, доля потерь давления в местных сопротивлениях может быть ориентировочно определена по формуле Б. Л. Шифринсона

 $\alpha_{cp} = z \bigvee G$ ,

где *z* — коэффициент, для водяных сетей г=0,01, для паровых сетей г=0,05-0,1; *G*—расход теплоносителя в начальном участке разветвленного теплопровода, т/ч.

Перед гидравлическим расчетом необходимо: начертить в масштабе расчетную схему трубопроводов; разделить ее на участки; определить длины участков и расчетные расходы теплоносителя.

Расчет выполняют в два этапа: предварительный и окончательный.

В предварительном расчете определяют:

по формуле (VI. 11)—ориентировочное значение а<sub>ср</sub>;

по формуле (VI. 10)—значение средней удельной потери давления  $P_{\text{max}}$ ;

по известным, расходам теплоносителя на участках  $G_{I_i}$   $G_2$  ...,  $G_n$  и  $\mathrm{P}_{\mathrm{JLCP}}$  с помощью таблиц или номограмм—диаметры труб с округлением до стандартных размеров.

В окончательном расчете уточняются гидравлические сопротивления на всех участках сети при выбранных диаметрах труб следующим образом:

1) при округлении диаметров труб до стандартных размеров по тем же таблицам или номограммам определяют фактические значения удельных потерь давления по длине  $R_{_{I}},\ R_{_{2,...,...,}}R_{_{n}}$ и, если необходимо, скорости теплоносителя  $\omega_1$ ,  $\omega_2$  ...,  $\omega_N$ ,

2) определяют эквивалентные длины местных сопротивлений на расчетных участках  $L_{\text{a}}$ ,  $L_{\text{a}}$ , ..., *LэN* (приложение 17);

3) вычисляют полные потери давления на участках сети

4) определяют суммарные гидравлические сопротивления для всех участков расчетной магистрали, которые сравнивают с рас полагаемым в ней перепадом давления:

Расчет считается удовлетворительным, если гидравлические сопротивления не превышают располагаемый перепад давлений и отличаются от него не более чем на 10%,. В этом случае расчетный расход теплоносителя будет обеспечен с ошибкой не более +3,5%. Диаметры труб ответвлений рассчитывают в такой же последовательности.

Конечные результаты гидравлического расчета следует перевести в м вод. ст., если по его данным предполагается построение, пьезометрического графика.

## **§ VI.3. ОСОБЕННОСТИ РАСЧЕТА ВОДЯНЫХ ТЕПЛОВЫХ СЕТЕЙ**

В таблицах для гидравлического расчета наружных тепловых сетей плотность воды принимается равной 958,4 кг/м<sup>3</sup>, что соответствует температуре 100°С. При этих условиях коэффициент кинематической вязкости воды равен 0,296-10<sup>6</sup> м<sup>2</sup>/с. После подстановки в уравнение (VI.9) значения *К* по формуле (VI.5) и имея в виду указанные выше величины р, v,  $k_{\text{\tiny S}}^{\text{}}=0,5,$  получим

$$
R_n = \frac{5.27}{d^{1.25}} w^2 \left(5 + \frac{0.2}{w}\right)^{0.25}.
$$
 (VI.12)

Зависимость между расходом воды и скоростью при данных условиях примет вид

 $C = 2710 \pi r^2$  (VI. 13) По уравнениям (VI.12) и (VI.13) построена номограмма для гидравлического расчета трубопроводов водяных тепловых сетей (рис. VI.2).

Расчетные расходы воды зависят от схем абонентских вводов, графиков регулирования отпуска тепла, назначения трубопроводов и в общем виде определяются по формуле

$$
G = G'_{o} + G'_{o} + G_{r} + G_{r}, \tag{V1.14}
$$

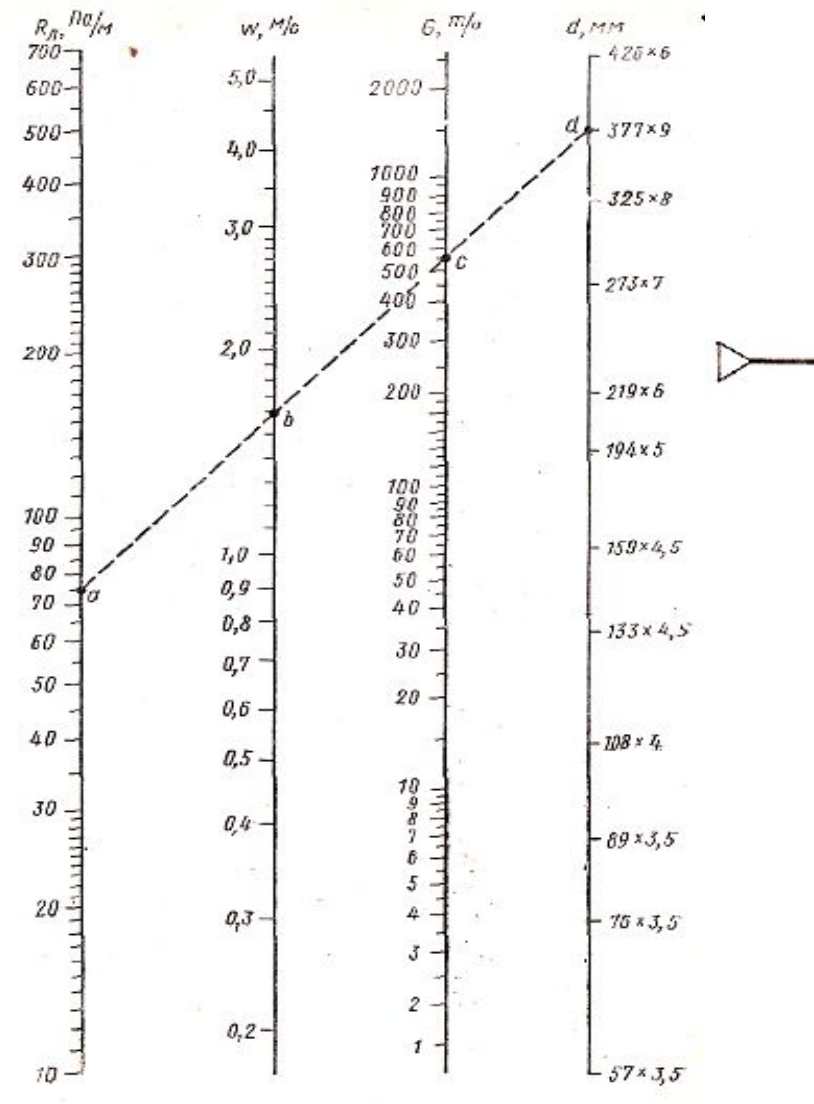

Рис, VI.2. Номограмма для расчета трубопроводов водяных тепловых сетей  $(k_3=0.5$  мм,  $\rho=958.4$  кг/м)

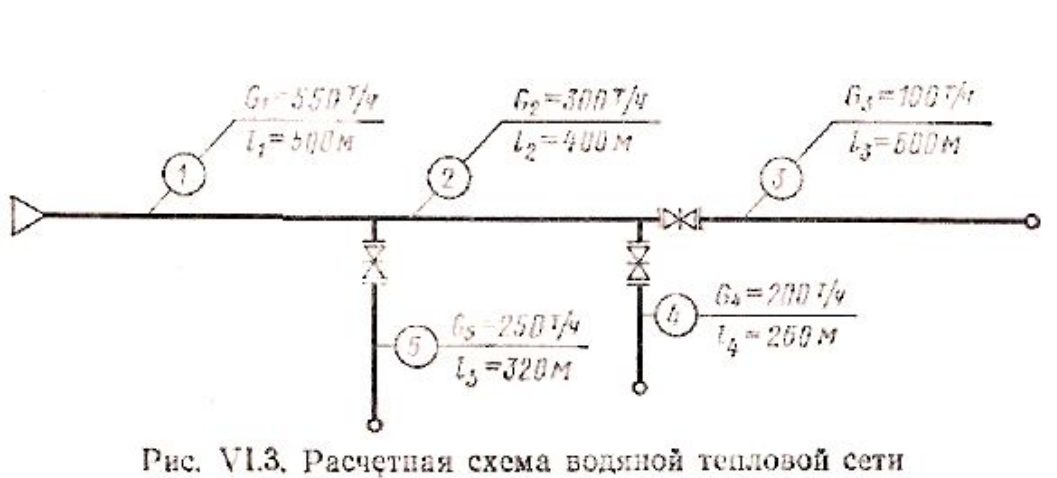

где  $G_{\alpha}$ ,  $G_{\alpha}^*$ ,  $G_{\nu}$ ,  $G_{\nu}$  — расчетные расходы воды соответственно на отопление, вентиляцию, горячее водоснабжение и технологические нужды, т/ч.

Методика определения расчетных расходов воды по видам тепловых нагрузок с учетом перечисленных выше факторов рассмотрена в гл. IV. Здесь нужно иметь в виду, что для. магистральных и распределительных трубопроводов расчетный расход воды на горячее водоснабжение в двухтрубных закрытых системах теплоснабжения принимается равным среднечасовому расходу воды за сутки, а в открытых системах — тоже среднечасовому расходу, но с коэффициентом 0,6.

В ответвлениях к отдельным зданиям, а также в распределительных сетях для группы жилых зданий с общим количеством жителей до 6000 чел. за расчетный расход на горячее водоснабжение принимают максимальный часовой расход воды.

Располагаемый перепад давлений в тепловой сети необходимо обосновывать техникоэкономическими расчетами (см. гл. XIII). При отсутствии данных для экономического обоснования удельные потери давления вдоль главной магистрали рекомендуется принимать до 80 Па/м. Для отдельных участков — по располагаемому давлению, но не более 300 Па/м.

Диаметры распределительных трубопроводов принимают не менее 50 мм, а ответвлений — не менее 25 мм.

Неиспользованное в ответвлениях давление рекомендуется погасить в соплах элеваторов или, в крайнем случае, дросселировать шайбами. При этом шайбы следует устанавливать не на общем вводе, а на трубопроводах каждого потребителя тепла данного здания (отопление, вентиляция, горячее водоснабжение).

### **§ VI.4. ОСОБЕННОСТИ РАСЧЕТА ПАРОПРОВОДОВ**

При движении пара по трубам его давление и плотность умень шаются. Это обстоятельство усложняет гидравлический расчет, так как падение давления и средняя плотность пара на участке зависят от искомой величины — диаметра трубопровода. Поэтому гидравлический расчет паропроводов может быть выполнен только методом последовательных приближений.

Для сжимаемых сред зависимость, характеризующая линейные гидравлические сопротивления, представляется в виде  $R_{\text{n}} = f(d, G, p)$ .

Таблицы или номограммы для расчета паропроводов могут быть составлены только для частного случая при определенной плотности пара, принимаемой нередко равной 1 кг/м<sup>3</sup>. При ис пользовании таких таблиц неизбежно приходится для каждого участка паропровода уточнять линейные сопротивления и скорости пара по формулам

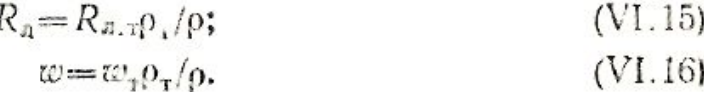

Здесь величины с индексом «т» характеризуют табличные значения параметров.

Кроме того, для предупреждения конденсации пара в трубопроводах за счет потерь тепла в окружающую среду и для уточнения его плотности нужно также определять температуру пара в узловых точках.

В предварительном расчете паропроводов давления в узловых точках рекомендуется определять их условия равномерного падения давления в направлении расчетной магистрали:

$$
P_{\rm st} = P_{\rm nt} - \frac{\Lambda P_{\rm e}}{\sum_{i=1}^{n} l_i}.
$$
 (VI.17)

Аналогично находятся примерные температуры пара в узловых точках и средние на участках из расчета, что через каждые 100 м температура перегретого пара уменьшается на 2°С:

$$
\Delta t_i = t_{ui} - t_{\kappa i} = 2l_i/100,
$$
\n
$$
t_{\rm cp} = t_{ui} - \frac{l_i}{100}.
$$
\n(VI.18)

Здесь  $P_{_{\textrm{\tiny{H}i}}}$ , $P_{\textrm{\tiny{Ki}}}$ — давления пара в. начале и в конце участка, МПа; ∆ $\rm P_{C}$ —перепад давления во всей сети, МПа; *l*<sub>*i*</sub>— длина участка, м; *п*—число участков по направлению расчетной магистрали;  $\Delta t$ <sub>t</sub> перепад температуры пара на участке, °С;  $t_{Hi} t_{Ki} t_{cpi}$  начальная, конечная и средняя температуры пара на участке, °С.

. Действительное падение температуры перегретого пара на стадии окончательного расчета, когда уже известны диаметры труб, определяется по формуле

$$
\Delta t_i = \frac{3.6 Q_{\text{o}i}}{c_{\text{p}} G_i},\tag{V1.20}
$$

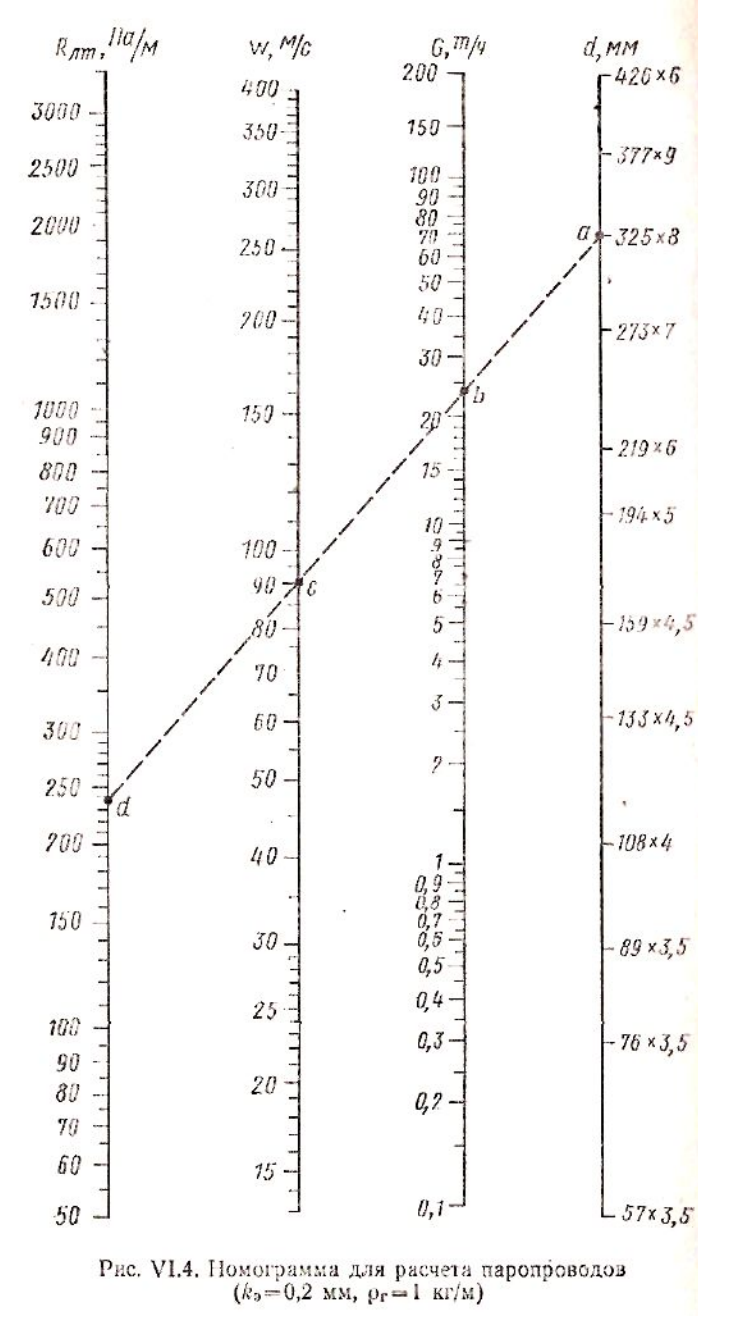

*где- Q<sub>oi</sub>*—потери тепла в окружающую среду на участке паропровода, кВт; *с <sup>р</sup>*—теплоемкость пара, кДж/кг-°С; *Gi* — расход пара на участке, т/ч.

$$
Q_{\rm o} = q_{\rm o} (t_{\rm c} - t_{\rm o}) l_{\rm t} \cdot 10^{-3}, \tag{V1.21}
$$

*Где q<sub>oi</sub>*— потери тепла одним метром паропровода при разности температур в 1 °С, зависящие от способа прокладки и от диаметров Куб, Вт/м2 0С (см. приложение 18);  $t_0$ —температура окружающей среды, <sup>С</sup>С.

Имея в виду приведенные зависимости, можно установить следующий порядок расчета паропроводов. Предварительный расчет:

1.По формуле (VI. 1,7) определяют ориентировочные давления и узловых точках.

2.Определяется табличное значение удельной потери давления по длине в направлении главной магистрали:

$$
R_{\rm cp. \, \tau} = \frac{\Delta P_{\rm e}}{(1 + \alpha_{\rm cp}) \sum_{i=1}^{n} P_{\rm r}}.
$$
 (VI.22)

3 По  $R_{\text{Cat}}$  и расходам пара на участках по таблицам или по номограммам (рис. VI.4) определяются диаметры труб и уточняются различные значения  $R_{_{\cal P}}$  соответствующие стандартным диаметрам, также находятся скорости пара.

Окончательный расчет.

Окончательный расчет выполняется последовательно по участкам и сводится к более точному определению давлений и температур в узловых точках сети.

Определяются фактические значения  $R_{i}$   $\omega_{i}$  соответствующие  $\mathrm{P}_{\mathrm{pi}}$  [формулы (VI.15), (VI. 16)].

Находятся эквивалентные длины местных сопротивлений.

Определяются потеря давления пара и его давление в конце участка.

По таблице приложения 18 определяется  $q_{\textit{0}}^{\textit{i}}$  и по формуле (VI.21) находится  $\mathcal{Q}_{\textit{0i^{\textit{i}}}}$ 

 $\Pi$ о формуле (VI.20) определяется  $Mi$  и температура пара в конце участка  $t_{H}$  $i.$ 

Если температура пара в конце участка не ниже температуры насыщения, соответствующей давлению  $P_{\vec{k}}$ і, то конденсация пара и .данном участке трубопровода исключается.

В такой последовательности рассчитываются все последующие [участки. При этом уточненные параметры пара в конце рассчитанного участка принимаются за начальные в последующем участкe паропровода.

Расчет паропровода считается законченным, когда давления пара у потребителей близки к заданным, но не менее заданных. При значительных расхождениях следует изменить диаметры труб на отдельных участках с повторной проверкой давлений и температур пара в узловых точках.

Скорости движения пара рекомендуется принимать не более указанных в табл. VI.2.

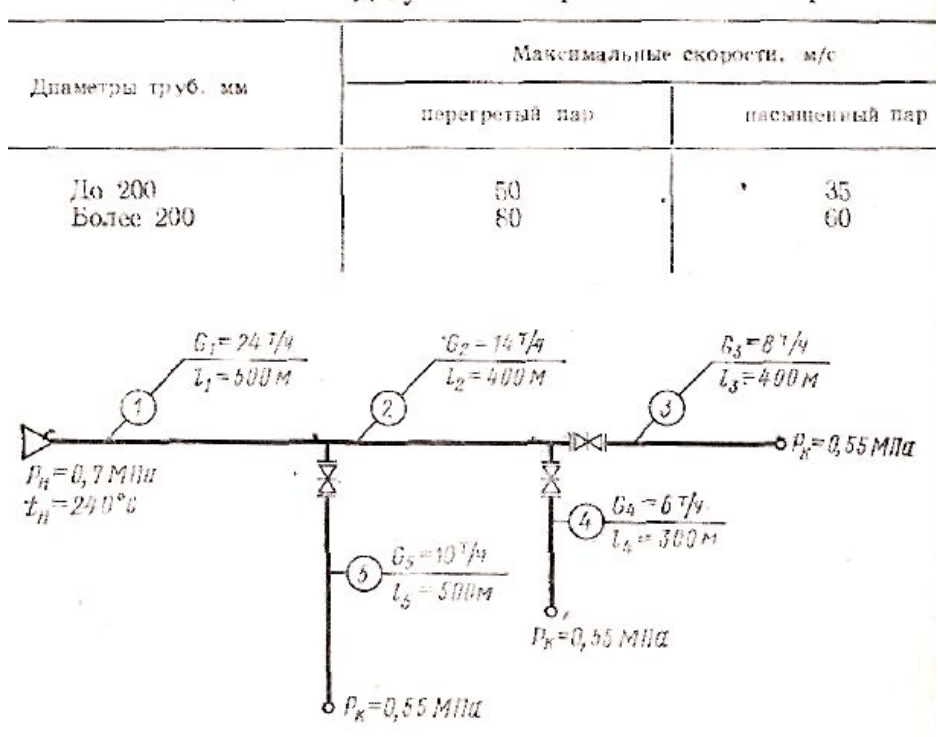

Таблица VI.2 Допустимые скорости движения пара

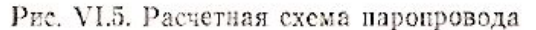

# **§ VI.5. ОСОБЕННОСТИ РАСЧЕТА КОНДЕНСАТОПРОВОДОВ**

Возврат конденсата от потребителей к источнику тепла представляет большие трудности. Это обусловлено тем, что давления в узловых точках зависят от геодезических отметок и от давлений пара у потребителей, которые нередко бывают различными. Кроме того, переменный режим работы паропроводов нарушает увязку давлений в узловых точках, достигнутую при гидравлическом расчете конденсатопроводов. Поэтому в узловых точках конденсатопроводов рекомендуется тщательно увязывать давления и устанавливать клапаны, автоматически регулирующие давление «после себя». Если в конденсатопроводах обеспечивается давление, исключающее вторичное вскипание, то такие конденсатопроводы рассчитываются аналогично трубопроводам водяных тепловых сетей.

В теплообменниках абонентских систем (водонагреватели, калориферы, отопительные приборы) пар конденсируется при определенном давлении. Конденсат имеет температуру насыщения, соответствующую данному давлению. Если фактическая температура конденсата уменьшается медленнее, чем снижается температура насыщения за счет падения давления, то в трубах произойдет вторичное вскипание конденсата и по конденсатопроводу будет перемещаться пароводяная эмульсия. Такие конденсатопроводы называются двухфазными. Плотность пароводяной эмульсии меньше плотности конденсата. Поэтому пропускная способность двухфазных конденсатопроводов меньше, чем напорных.

Уравнение (VI.9) после подстановки *X* из формулы (VI.4) можно представить в виде

$$
R_{a,\text{ex}} = \frac{6,9 \cdot 10^{-6} G_{\text{cm}}^2}{d_{\text{ex}}^{5.25} \rho_{\text{cm}}}, \qquad (V1.23)
$$
  

$$
R_{a,\text{R}} = \frac{6,9 \cdot 10^{-6} G_{\text{R}}^2}{d_{\text{R}}^{5.25} \rho_{\text{R}}}, \qquad (V1.24)
$$

где Rл,см, Rл.к — удельные падения давления в двухфазном и в напорном конденсатопроводах, Па/м;  $\, {\rm G}_{{\rm CM} }$ ,  $\, {\rm G}_{{\rm K}}$  — расходы пароводяной

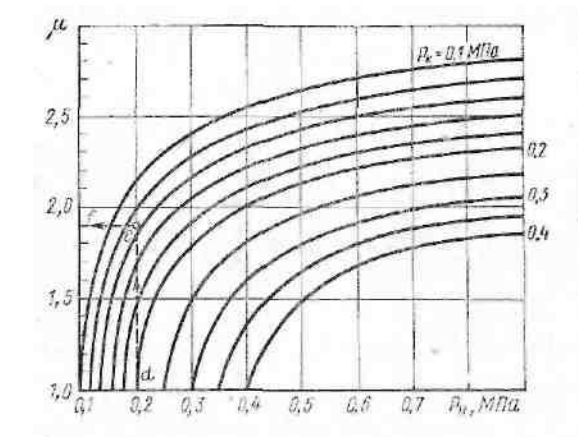

Рис. VI.7. График для определения коэффиниента и при расчете двухфазных конденсатопроводов

эмульсии и «чистого» конденсата, т/ч; d $_{\textrm{\tiny CM'}}$ , d $_{\textrm{\tiny K}}$  — диаметры двухфазного и напорного конденсатопроводов, м; р<sub>см</sub>, р<sub>к</sub> — плотности пароводяной эмульсии и конденсата, кг/м<sup>3</sup>.

Если при Rсм=Rл.к пропустить одинаковое количество пароводяной эмульсии и конденсата  $G_{CM}$  =  $G_{K}$ , то из сравнения уравнений (VI.23), (VI.24) можно получить формулы для определения диаметров двухфазных конденсатопроводов:

$$
\frac{d_{\text{cm}}}{d_{\text{H}}} = \left(\frac{\rho_{\text{R}}}{\rho_{\text{cm}}}\right)^{1/5.25} = \mu; \tag{V1.25}
$$
\n
$$
d_{\text{cm}} = \mu d_{\text{K}}, \tag{V1.26}
$$

где y — поправочный коэффициент.

Таким образом, расчет двухфазных конденсатопроводов можно выполнять пo таблицам или номограммам, составленным для напорных конденсатопроводов (рис. VI.6) с последующей коррек тировкой диаметров по формуле (VI.26).

Поправочный коэффициент y, зависит от давления пара перед теплообменником и в конце конденсатопровода. Для определения коэффициента y на рис. VI.7 приводится график.

Местные сопротивления конденсатопроводов составляют примерно 20% об общих потерь давления в сети, что соответствует aср=0,25.

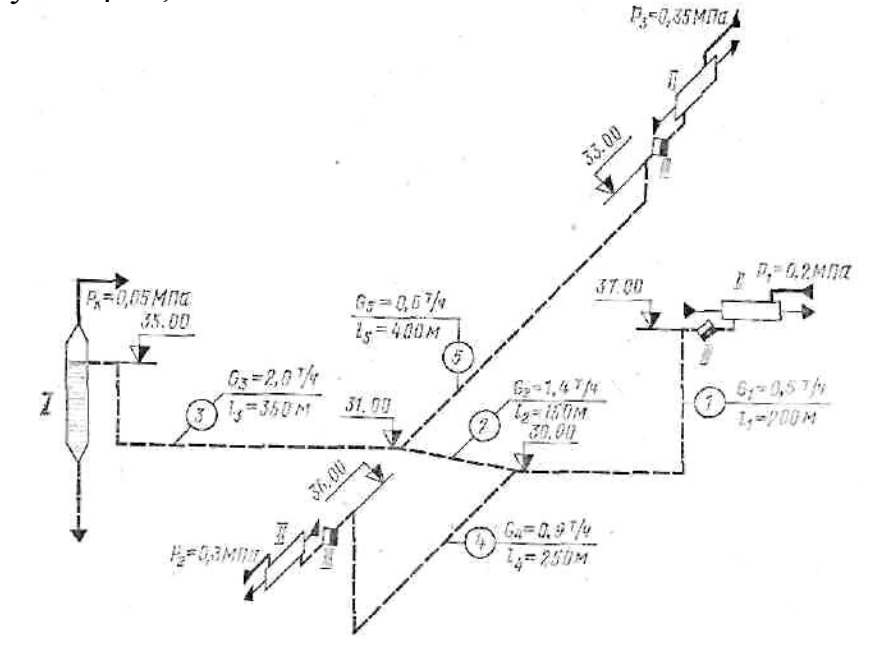

Рис. VI.8. Расчетвая схема конденсатопроводов:  $I$  - сепаратор;  $II$  - теплообменник;  $III$  - конденсатостводчик

## § VI.6. ПЬЕЗОМЕТРИЧЕСКИЙ ГРАФИК

Распределение давлений в тепловых сетях удобно изображать в виде пьезометрического графика, который дает наглядное представление о давлении или напоре в любой точке тепловой сети и поэтому обеспечивает большие возможности учета многочисленных факторов (рельеф местности, высота зданий, особенности абонентских систем и т. д.) при выборе оптимального гидравлического режима.

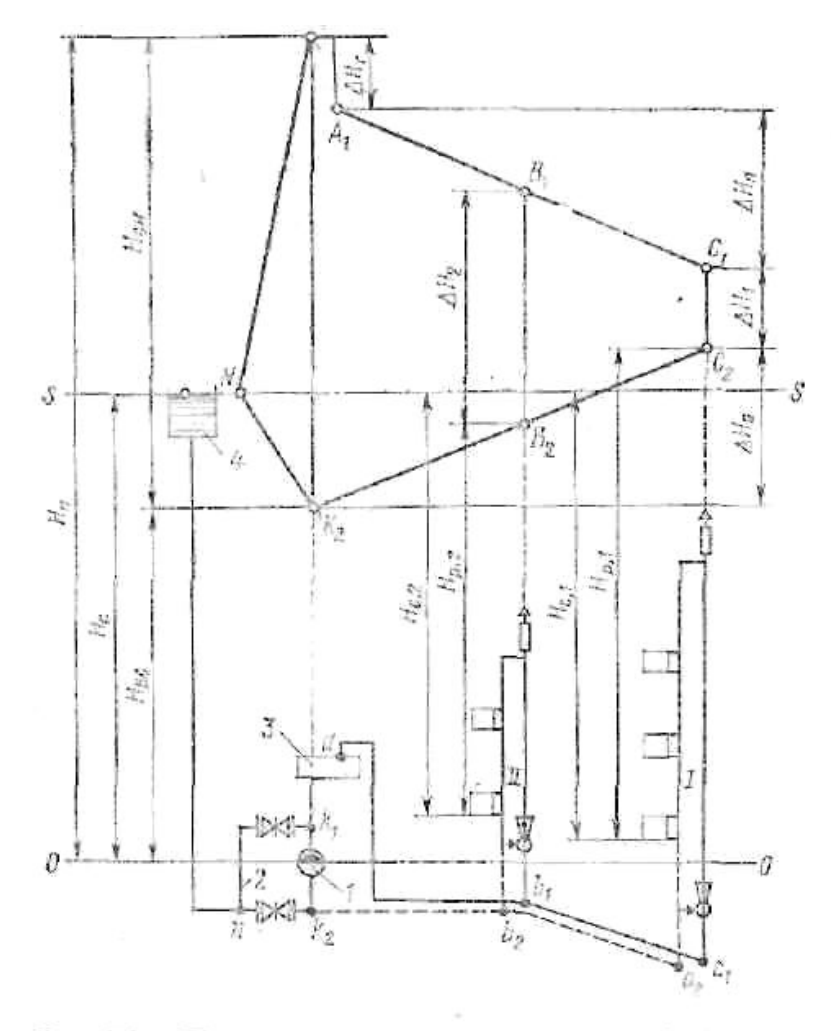

Рис. VI.9. Пьезометрический график двухтрубной тепловой сети с зависимыми схемами присоединения систем отопления:

 $I$  - сетевой пасос:  $2$  - перемычка сетевого изсоса:  $1$  - станционный водовагренатель; d - расширительный бак

Пьезометрические графики разрабатываются для зимних и летних расчетных условий. Проектирование открытых систем теплоснабжения связано с необходимостью построения пьезометрических графиков для отопительного сезона с учетом максимальных водоразборов из подающих и отдельно из обратных трубопроводов.

Давление, выраженное в линейных единицах измерения, называется напором давления или пьезометрическим напором. В системах теплоснабжения пьезометрические графики характеризуют напоры, соответствующие избыточному, давлению, и они могут быть измерены обычными манометрами с последующим переводом результатов измерения в метры.

Рассмотрим пьезометрический график упрощенной системы теплоснабжения (рис. VI.9). Циркуляция воды в замкнутой сети осуществляется насосом 1. Расширительный бак 4*,* уровень воды в котором поддерживается постоянным, присоединен к обводной линии циркуляционного насоса 2*.* В реальных условиях вместо расширительного бака обычно устанавливают подпиточный насос (см. гл. VII). Если сетевой насос не работает, то напоры во всех точках системы теплоснабжения определяются уровнем воды в расширительном баке. При таком статическом состоянии системы теплоснабжения пьезометрический график представляет собой горизонтальную линию s — *s,* проведенную на уровне поверхности воды в расширительном баке. Напор в любой точке сети определяется величиной вертикального отрезка между данной точкой и линией s — *s.*

При динамическом режиме, когда сетевой насос включается в работу, пьезометрический график изобразится линией  $K<sub>1</sub>A<sub>1</sub>BICIC<sub>2</sub>B<sub>2</sub>K<sub>2</sub>$  для тепловой сети и линией  $KINK2$  — для перемычки. Если за плоскость отчета напоров принять уровень  $\rm O$  —O, то отрезок  $\rm H_{c}$  будет характеризовать статический напор в тепловой сети.

При работе сетевого насоса отрезок  $H_{\Pi}$  характеризует напор в нагнетательном патрубке насоса, а отрезок Н<sub>вс</sub> — напор у всасывающего патрубка насоса. Разность  $H_{_{CH}}=H_{_n}$  — Н<sub>вс</sub> соответствует напору, создаваемому сетевым насосом, который и расходуется на, преодоление гидравлических сопротивлений при движении теплоносителя. Отрезки  $\Delta H_{T}$ ,  $\Delta H_{\Pi}$ ,  $\Delta H_{\odot}$  составляют потери напора соответственно в подогревательной установке *3,* подающей и обратной магистралях сети;  $\Delta \rm H_{1}$   $\Delta \rm H_{2}$  — располагаемые напоры для або нентских систем *I и II.*

В системах отопления, присоединяемых к тепловой сети по зависимой схеме с элеваторным смешением, располагаемые напоры ( $\Delta H_1 \, \Delta H_2$  ) расходуются в основном в водоструйных элеваторах (см. рис. VI. 12, *а).* Потери напора в самих отопительных системах не превышают 1—2 м. Пренебрегая этой величиной, можно считать, что при работе сетевых насосов системы отопления и, в частности, наименее прочные их элементы — радиаторы, испытывают давление со стороны обратной магистрали. Отрезки  $\{A_{p\geq\}}$  и  $Ap_{22}$  характеризуют напоры в радиаторах нижних этажей при динамическом режиме системы теплоснабжения;  $\text{H}_{\text{c}1}$   $\text{H}_{\text{c}2}$ то же, при остановке сетевых насосов.

Следует обратить внимание, что остановка сетевого насоса, по разному влияет на изменения давлений в различных абонентских системах. Если у абонента 1 остановка насоса уменьшает напор в радиаторе ( $H_{c1}$  <  $H_{p2}$ ), то в радиаторе абонента II напор увеличивается ( $H_{c2}$  >  $H_{p1}$ ).

При построении пьезометрического графика нужно выполнять следующие условия:

Давление в непосредственно присоединяемых к сети абонентских системах не должно превышать допускаемого, как при статическом, так и при динамическом режиме. Для радиаторов систем<sup>1</sup> отопления максимальное избыточное давление должно быть не более 0,6 МПа, что соответствует примерно напору в 60 м.

Максимальный напор в подающих трубопроводах ограничивается прочностью труб и всех водоподогревательных установок. Предельно допустимые напоры приведены ниже:

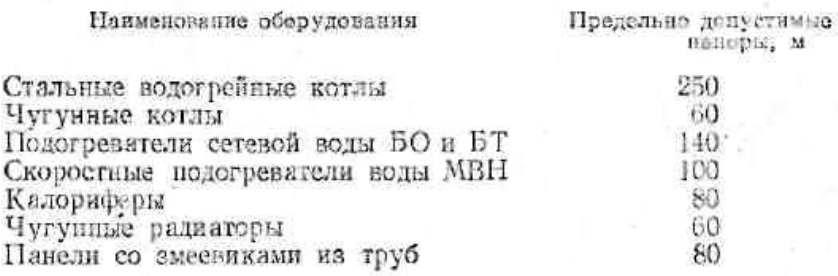

3. Напор в подающих трубопроводах, по которым перемещается вода с температурой более 100°С, должен быть достаточным для исключения парообразования. Например, насыщенный пар, находящийся под давлением 0,4 МПа, имеет температуру 151,3°С. Если в сети температура воды тоже 151,3°С, то для исключения ее вскипания давление в сети должно быть больше 0,4 МПа. Следовательно, для рассматриваемого случая минимальный напор в подающей сети должен быть 43—45 м. На с. 179 приведены рекомендуемые из условия невскипания напоры в. подающих трубопроводах в зависимости от температуры воды. В связи с неравномерным нагреванием воды в отдельных трубках водогрейных кот лов температуру воды в них для определения давления, обеспечивающего невскипание, следует принимать на 30°С выше расчетной температуры сетевой воды.

4. Для предупреждения кавитации напор во всасывающем патрубке сетевого насоса должен быть не меньше 5 м.

5. В точках присоединения абонентов следует обеспечить достаточный напор для создания циркуляции воды в местных системах. При элеваторном смешении на абонентском вводе располагаемый напор должен быть не меньше 10—15 м. Наличие подогревателей горячего водоснабжения при двухступенчатой схеме требует увеличения напора до 20—25 м.

6. Уровни пьезометрических линий как при статическом, так и при динамическом режиме следует устанавливать с учетом возможности присоединения большинства абонентских систем по наиболее дешевым зависимым схемам. Статическое давление также не должно превышать допускаемого давления для всех элементов системы теплоснабжения. При определении статического давления возможность вскипания воды в подающих трубопроводах, как правило, можно не учитывать.

Пример построения пьезометрического графика для системы теплоснабжения (рис. VI.9) с учетом соблюдения вышеизложенных требований приведен на рис. VI. 10. Сначала строится профиль местности по трассе теплопроводов. На профиле в принятом масштабе наносят высоты зданий. При построении пьезометрических графиков условно принимают, что оси трубопроводов совпав дают с поверхностью земли. Такая условность вполне оправдана для подземных прокладок, когда заглубление трубопроводов не превышает 1—2 м. В этом случае фактические напоры в трубопроводах будут больше на величину их заглубления. Для воздушных прокладок, наоборот, напоры в трубопроводах будут меньше, и это обстоятельство следует учитывать при определении минимальных давлений, обеспечивающих невозможность вскипания воды подающих или невозможность возникновения акуума в обратных трубопроводах

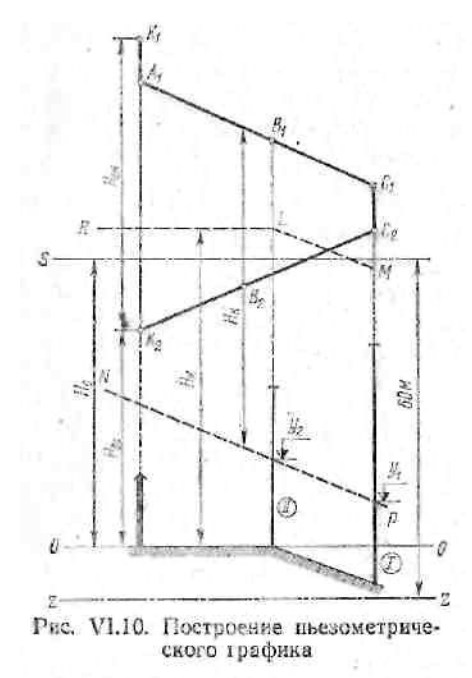

Статический напор (линия s-s) устанавливают из условия заполнения сетевой водой по возможности всех абонентских систем, с запасом в 3—5 м по отношению к самому высокому абоненту. Проведем на 60 м ниже линии s — s горизонталь *z* — *z.* Тогда в зоне, расположенной между этими линиями, при статическом режиме напор не превышает 60 м и не опасен для чугунных радиаторов систем отопления.

Предельное положение пьезометрической линии для обратной магистрали при динамическом режиме (рис. VI. 10, линия *К2В2О2)*  намечается из следующих соображений: а) максимальный пьезометрический напор не должен превышать 60 м в радиаторах нижних этажей систем отопления, присоединяемых по элеваторной схеме; б) для защиты систем отопления от опорожнения пьезометрическая линия должна быть не менее чем на 3—5 м выше зданий.

Действительный уклон пьезометрической линии определяется по данным гидравлического расчета. Потери напора в местной системе концевого абонента I соответствуют отрезку *C<sub>1</sub>C*, Отложив от точки *C* потери напора в подающей магистрали, проведем для этой магистрали пьезометрическую линию *С1В1А1.* Точка *К.1* располагается выше точки *А1* на величину потери напора в станционной подогревательной установке.

Пьезометрическая линия подающей магистрали должна удовлетворять следующим условиям:

а) максимальный напор не должен превышать допустимого для труб и подогревательных установок; б) минимальный напор не должен допускать вскипания воды.

Невозможность вскипания воды на пьезометрическом графике может быть отражена двумя способами.

По *первому* способу от каждой точки поверхности земли откладывают напор Н<sub>к</sub> принимаемый по ниже приведенным данным, и проводят линию *RLM,* называемую линией невскипания.

Если пьезометрическая линия *А1В1С1* расположится выше линии *RLM* и нигде ее не пересекает, то вода в трубах кипеть не будет.

По второму способу ниже линии *A1B1C1* на величину Н<sub>к</sub> проводят линию NP. Во всех точках, расположенных ниже линии *NP*, кипение невозможно, так как напор в этих точках больше *H<sub>к</sub>* Только в местах пересечения линии *NP* с подающим трубопроводом и во всех точках, расположенных выше линии *NP,* при расчетных температурных условиях наступит парообразование. Второй способ наглядно иллюстрирует те уровни, до которых во избежание парообразования можно поднимать воду с расчетной температурой выше 100°С. В частности, у абонентов I и II сетевую воду из условия невскипания можно поднять только до отметок соответственно *у1y2*

Если перечисленные выше условия не могут быть выполнены для всех абонентов, то отдельные местные системы необходимо присоединять по независимой схеме.

При неровном рельефе местности, когда значительное количество потребителей тепла выходит за границу нормального гидравлического режима, система теплоснабжения разбивается на независимые по давлению зоны (см. гл. VII).

Расчетная температура сетевой воды, • С 120 130 140 150 160 170 180 Максимальный напор, м 10 20 30 40 55 72 93

## § VI.7. ВЛИЯНИЕ ДАВЛЕНИЙ В ТЕПЛОВОЙ СЕТИ НА ПРИСОЕДИНЕНИЕ АБОНЕНТСКИХ СИСТЕМ

На рис. VI.11 представлен пьезометрический график для двухтрубной тепловой сети. Отметим, что давление в подающем трубопроводе достаточно и гарантирует в нем невскипание воды, так как линия  $NP$ не пересекается с поверхностью земли. Однако эта линия пересекает абоненты 3 и 6 на отметках  $y^3$  и  $y^6$ Значит, водонагреватели и калориферы, работающие на сетевой воде, не могут располагаться выше указанных отметок.

С другой стороны, напор в подающей магистрали по отношению ко всем абонентам не превышает 100 м и поэтому не опасен для местных водоподогревателей горячего водоснабжения. Калориферы, допускающие давление до 0,8 МПа, можно устанавливать в нижних этажах всех зданий, кроме зданий 1. и 4, для которых напоры в подаю щем теплопроводе больше 80 м. У абонента *4,* например, Н=100 м, поэтому во избежание «раздавливания» калориферов приточные вентиляционные камеры могут быть установлены не ниже отметки +20 м.

Такова общая характеристика гидравлического режима рассматриваемой тепловой сети.

Проанализируем условия работы систем отопления каждого из абонентов и выберем схему присоединения к тепловой сети.

*Абонент 1* находится в статической зоне непосредственного присоединения (между линиями s — s и *z*—*z).* При работе сетевых насосов напор в обратной магистрали не более 60 м, т. е. не опасен для радиаторов отопления. Опорожнение системы отопления невозможно ни при статическом, ни при динамическом режиме. Располагаемый на вводе циркуляционный напор ∆H1 достаточен для работы элеватора ∆Н<sub>э </sub>и преодоления гидравлических сопротивлений системы отопления. Поэтому здесь возможна наиболее дешевая и распространенная зависимая схема присоединения с элеваторным смешением. На рис. VI.12, *а* приведена принципиальная схема ввода и пьезометрический график, из которого видно, что максимальный напор в местной системе отопления (после элеватора) незначительно превышает напор в обратной магистрали наружной сети.

*Абонент 2.* При статическом режиме давление в тепловой сети достаточно для защиты системы отопления от опорожнения и не превышает 0,6 МПа, т. е. не опасно для радиаторов. Однако при динамическом режиме система отопления будет опорожняться через обратный трубопровод, так как его пьезометрическая линия проходит ниже верха здания. Поэтому здесь возможна зависимая схема с элеваторным смешением, но с установкой на обратном трубопроводе регулятора давления «до себя», который автоматически создает в точке *В* подпор, исключающий опорожнение системы отопления (рис. VI. 12, *б).* В результате располагаемый для системы отопления напор уменьшится на величину подпора  $\Delta H_{\Pi}$  и будет равен ∆H2, а давление в радиаторах повысится.

*Абонент 3* находится в тех же условиях, что и абонент 2. Однако при остановке сетевых насосов система отопления будет опорожняться как через подающий, так и через обратный трубопроводы.

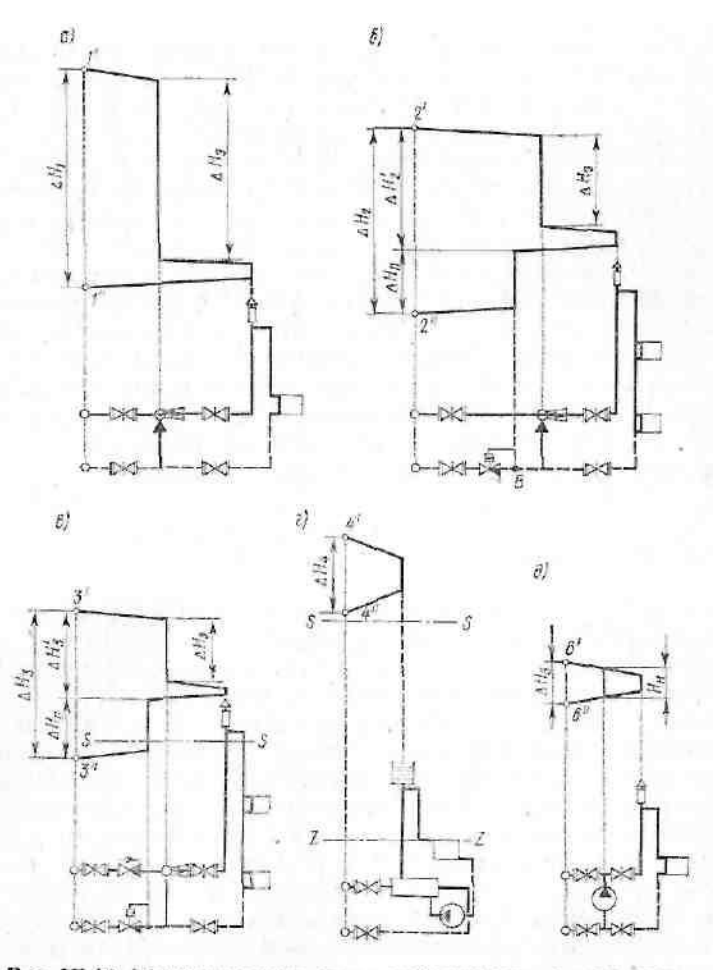

Рис. VI.12. Привципиальные схемы присоединения систем отопления к тепловым сетям

Здесь следует установить обратный клапан на подающем трубопроводе и регулятор давления на обратном (рис. VI. 12, е). Регулятор настраивается на давление, исключающее опорожнение системы отопления. Когда давление в обратной магистрали наружной сети становится меньше давления настройки, регулятор отключает систему отопления от наружной сети. Система отопления защищается от опорожнения через подающий трубопровод помощью обратного клапана. Независимая схема здесь допустима и обеспечит более надежную работу. Однако она будет дороже и по капитальным затратам (дополнительно требуются водонагреватели, циркуляционные насосы, расширительный бак) по эксплуатационным расходам (требуется электроэнергия для работы насосов).

*Абонент 4* может быть присоединен только по независимой схеме (рис. VI. 12, *г),* так как при статическом и динамическом режимах в тепловой сети отопительные приборы нижнего этажа данного здания находятся под напором более 60 м.

*Абонент 5,* хотя и расположен в статической зоне непосредственного присоединения, но должен быть присоединен по независимой схеме (рис. VI. 12, *г*), так как при динамическом режиме напор в обратной магистрали превышает допустимые 60 м.

*Абонент 6* находится в тех же условиях, что и абонент 1. Однако располагаемый на вводе напор  $\Delta H_{\circ}$ <10 м недостаточен для работы водоструйного элеватора. Для подмешивания воды из обратной магистрали требуется установка насоса (рис. VI. 12, *д).*

Приведенные примеры не исчерпывают все возможные варианты присоединения систем отопления к тепловым сетям, но они наглядно свидетельствуют о важности построения пьезометрических графиков для выбора схем абонентских вводов.

### **§ VI.8. ПОДБОР НАСОСОВ**

В водяных тепловых сетях насосы используются для создания заданных давлений и подачи необходимого количества воды к потребителям тепла. В паровых сетях насосами перекачивается конденсат от потребителей к тепловому центру.

Сетевые насосы создают циркуляцию воды в системе теплоснабжения, а подпиточные компенсируют утечки воды и поддерживают необходимый уровень пьезометрических линий как при статическом, так и при динамическом режимах. Количество сетевых насосов принимается не менее двух, из которых один резервный. Если для работы сети при расчетных условиях требуется установка четырех насосов, то резервные насосы не предусматриваются. В закрытых системах теплоснабжения устанавливается не менее двух подпиточных насосов, а в открытых — не менее трех, из которых один является резервным.

Для подбора насоса необходимо знать его производительность и величину напора. Для сетевых насосов производительность определяют по расчетному расходу воды в головном участке тепловой сети и для закрытых систем — по формуле (VI.14). При подборе сетевых насосов для открытых систем теплоснабжения расход воды на горячее водоснабжение принимают как среднечасовой, но с коэффициентом 1,2. В летний период производительность сетевых насосов принимают по максимальному часовому расходу воды на горячее водоснабжение.

Производительность подпиточных насосов для закрытых систем теплоснабжения принимают из расчета компенсации утечек в количестве 0,5% от объема воды, находящейся в трубопроводах, и в непосредственно присоединенных абонентских системах. При подборе подпиточных насосов для закрытых систем рекомендуется также предусматривать аварийную подпитку необработанной водой в количестве 2% от объема воды, находящейся в трубах наружной сети и в системах отопления и вентиляции.

В открытых системах производительность подпиточных насосов принимают по максимальному расходу горячей воды с учетом компенсации утечек. Аварийная подпитка здесь не предусматривается.

Объем воды, находящийся в системе теплоснабжения, ориентировочно можно определить по формуле

$$
V = Q(V_C + V_M), (VI.27)
$$

где *Q*—тепловая мощность системы теплоснабжения, МВт;  $V_{c}$ ,  $V_{M}$  — удельные объемы сетевой воды, находящейся в наружных сетях с подогревательными установками и в местных системах, м<sup>3</sup>/МВт.

Для тепловых сетей с подогревательными установками жилых районов  $V_c$ =40-43 м<sup>3</sup>/MB<sub>T,</sub> промышленных предприятий V<sub>c</sub>=22-5-30 м<sup>3</sup>/MB<sub>T</sub>; для систем отопления гражданских зданий У<sub>м</sub>=26 м<sup>3</sup>/МВт, промышленных У<sub>м</sub>=13 м<sup>3</sup>/МВт; для систем горячего водоснабжения У<sub>м</sub>=5,2 м<sup>8</sup>/МВт.

Напор сетевого насоса определяют по формуле

$$
H_{H} = \Delta H_{T} + \Delta H_{H} + \Delta H_{A} + \Delta H_{0}, \qquad (VI.28)
$$

где ∆Н <sub>т</sub>—потери напора в тепловом центре, м; ДЯ<sub>п</sub>, ДЯ<sub>0</sub> — потери напора в подающем и в обратном магистральных трубопроводах, м; ∆Н  $_{\mathrm{a}}$ —необходимый напор на вводе концевого абонента, м.

Расчетная величина напора подпиточного насоса может быть

определена по формуле

$$
H_{\text{TH}} = H_{\text{c}} + \Delta H + 2, (VI.30)
$$

где H<sub>0</sub>—статический напор в сети по отношению к оси подпиточного насоса, м; ∆R—потери напора в трубопроводах подпиточной линии от питательного бака до точки присоединения к' тепловой Сети, м; *г* разность отметок между осью насоса и нижним уровнем воды в питательном баке, м.

По известным параметрам работы насосов (G и  $H_{_{\text{\tiny BH}}}$ ) с помощью Рабочих характеристик подбирают насосы по общепринятой методике